# Chapter 5

# Pure PROLOG

# **Outline**

- Pure PROLOG vs. logic programming
- Lists in Pure PROLOG  $\mathbb{R}^2$
- Adding Arithmetics to Pure PROLOG  $\mathcal{L}$
- Adding the Cut to Pure PROLOG $\mathcal{L}$

### Syntax of Pure Prolog

- $p(X, a) := q(X), r(X, Y_i).$   $\cong p(x, a) \leftarrow q(x), r(x, y_i)$
- % Comment
- **Ambivalent syntax:**

 $p(p(a, b), [c, p(a)] )$   $\cong p ( p ( a, b), [c, p ( a) ] ) \leftarrow$ 

predicate  $p/2$ , functions  $p/1$ ,  $p/2$ 

• Anonymous variables:

 $p(X, a)$  :-  $q(X)$ ,  $r(X, a) \leftarrow q(X)$ ,  $r(X, y)$ 

# Specifics of Prolog

- Leftmost selection rule  $\mathcal{L}$ LD-resolution, LD-resolvent, ...
- A program is a sequence of clauses
- Unification without occur check  $\mathbf{G}$
- Depth-first search, backtracking $\mathcal{L}$

# LD-Trees and Prolog Trees

Finitely branching trees of queries, possibly marked with "success" or "failure", produced as follows:

- $P$  program and  $\mathsf{Q}_{\text{0}}$  query
- Start with tree  $\mathcal{T}_{\mathsf{Q}_0}$ , which contains  $\mathsf{Q}_{0}$  as unique node.
- LD-Tree for  $P\cup \{\textsf{Q}_0\}$ :  $\bullet$

repeatedly apply to current tree  $\mathcal T$  and every unmarked leaf Q in  $\mathcal T$  the operation  $expand(\mathcal{T}, \mathbf{Q})$ ( LD-Tree obeys leftmost selection rule)

Prolog Tree for  $P\cup \{\textsf{Q}_0\}$ :  $\mathbf{G}$ 

> repeatedly apply to current tree T and leftmost unmarked leaf  $Q$  in  $T$  the operation  $expand(\mathcal{T}, \mathbf{Q})$

 $\bullet$ ( $\leftrightarrow$  Prolog Tree additionally obeys order of clauses and depth-first search)

# The Expand Operation

operation  $expand(\mathcal{T}, \mathbf{Q})$  is defined by:

- if *Q* = □, then mark *Q* with "success"
- if *Q* has no LD-resolvents, then mark *Q* with "failure"  $\mathcal{L}$
- else add for each clause that is applicable to the leftmost atom of *Q* an LD- $\mathcal{L}$ resolvent as descendant of *Q*. If a Prolog tree is constructed, respect the order in which the clauses appear in the program.

# Outcomes of Prolog Computations (I)

Assume here that also in LD-trees the order in which the clauses appear in the program is respected:

*Q*0 universally terminates

: $\Leftrightarrow$  LD-tree for  $P\cup \{Q_0\}$  is finite

- *Q*0 diverges
	- : $\Leftrightarrow$  LD-tree for  $P\cup \{ {\sf Q}_0\}$  contains an infinite branch to the left of any success node

#### *Q*0 potentially diverges

: $\Leftrightarrow$  LD-tree for  $P\cup \{ {\sf Q}_0\}$  contains a success node, all branches to its left are finite, an infinite branch exists to its right

# Outcomes of Prolog Computations (II)

*Q*0 produces infinitely many answers

: $\Leftrightarrow$  LD-tree for  $P\cup \{ {\sf Q}_0\}$  has infinitely many success nodes, all infinite branches lie to the right of them

*Q*0 fails  $\bullet$ 

: $\Leftrightarrow$  LD-tree for  $P\cup \{ {\sf Q}_0\}$  is finitely failed

#### Recap: The List Datastructure

[*a***1 ,...,** *a<sup>n</sup>*

] [**apples**,**pears**,**plums**] [*head* | *tail*] = [**apples** | [**pears**,**plums**]]

```
member(X, [X | List]).member(X, [Y | List]) :- member(X, List).
```
#### Some List Processing Predicates (I)

```
% app(Xs,Ys,Zs) :- Zs is the concatenation of lists Xs and Ys
app([], Ys, Ys).
app([X|Xs],Ys,[X|Zs]) :- app(Xs,Ys,Zs).
% rev1(Xs,Ys) :- Ys is the reversal of list Xs
rev1([], []).
rev1([X|Xs],Ys) :- rev1(Xs,Zs), app(Zs,[X],Ys).
% rev2(Xs,Ys) :- Ys is the reversal of list Xs
rev2(Xs,Ys) :- rev(Xs,[],Ys).
rev([], Ys, Ys).
rev([X|Xs],Ys,Zs) :- rev(Xs,[X|Ys],Zs).
% sub(Xs,Ys) :- Xs is a sublist of list Ys
sub(Xs,Ys) :- app(Xs, Zs), app( Zs,Ys).
```
#### Some List Processing Predicates (II)

```
% perm(Xs,Ys) :- Ys is a permutation of list Xs
perm([],[]).
perm(Xs,[X|Ys]) :- app(X1s,[X|X2s],Xs), app(X1s,X2s,Zs), perm(Zs,Ys).
% quick(Xs,Ys) :- Ys is obtained by sorting Xs using quicksort
quick([] , []).
quick([X|Xs], Ys) :- smaller(Xs, X, Ss), quick(Ss, X1s),
                     greater(Xs,X,Gs), quick(Gs,X2s),
                    app(X1s,[X|X2s],YS).
```

```
smaller([],_,[]).smaller([Y|Ys],X,[Y|Zs]) :- Y<X, smaller(Ys,X,Zs).smaller([Y|Ys],X,Zs) :- Y>=X, smaller(Ys,X,Zs).
greater([], _{-},[]).
greater([Y|Ys],X,[Y|Zs]) :- Y>=X, greater(Ys,X,Zs).greater([Y|Ys],X,Zs) :- Y<X, greater(Ys,X,Zs).
```
### Arithmetic Expressions

#### arithmetic expression

 $:\Leftrightarrow$ 

term over variables and the following function symbols:

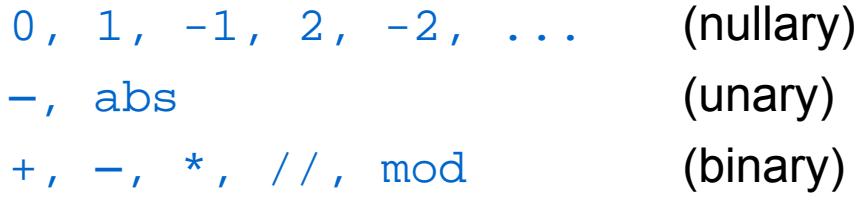

ground arithmetic expression (GAE) : $\Leftrightarrow$  variable free arithmetic expression

# Comparison Relations and GAEs (I)

Comparison relations are defined only for GAEs.

```
| ? - 5 \times 2 > 3 + 4.
yes
| ? - [ ] < 5.{DOMAIN ERROR: [ ]<5 - arg 1: expected expression, found [ ] }| ? - X < 5.
\{INSTANTIATION ERROR: _33 < 5 - arg 1\}
```
#### Comparison Relations and GAEs (II)

```
max(X, Y, X) :- X > Y.
max(X, Y, Y) :- X = < Y.
| ?- max(2, 3, Z).
Z = 3| ?- max(Z, 7, 7).
\{INSTANTIATION ERROR: _33=<7 - arg 1\}| ?- max(Z, 7, 8).
Z = 8
```
#### Evaluation of GAEs

The evaluation of GAEs is triggered by the sub-query

*s* is *t*

- *t* is a GAE with value  $val(t) \implies$ 
	- *s* is a GAE syntactically identical to *val*(*t*)
		- $\Rightarrow$  sub-query succeeds with CAS  $\epsilon$
	- *s* is a variable
		- $\Rightarrow$  sub-query succeeds with CAS  $\{s/val(t)\}$
	- else  $\Rightarrow$  sub-query fails
- $\bullet$  *t* is not a GAE  $\Rightarrow$  runtime error

#### Evaluation of GAEs - Examples

```
| ?- 7 is 3+4.
yes
| ?- X is 3+4.
X = 7| ?- 8 is 3+4.
no
| ?- 3+4 is 3+4no
| ?- X is Y+1.
\{INSTANTIATION ERROR: 36 is 33+1 - arg 2\}
```
# The Cut – Advantages and Disadvantages

Cut operator is nullary predicate symbol, denoted by " !", which can prune off subtrees of Prolog trees.

#### Advantages:

- Efficiency gain, since search space is reduced. G
- Simplification of programs (e.g. of programs dealing with sets).  $\mathcal{L}$

#### Disadvantages:

- Main source of errors in Prolog programs (e.g. if successful branches are G pruned off or wrong answers are delivered).
- Harder verification of programs, since procedural interpretation must be used  $\mathcal{L}$ (declarative interpretation cannot be used, since the semantics of the cut depends on leftmost selection rule and clause ordering).

### Informal Semantics of Cut

Let *P* be a Prolog program containing exactly the following *k* clauses for a predicate *p*:

$$
p(t_{1,1}, ..., t_{1,n}) \leftarrow \underline{A}_1
$$
  
\n...  
\n
$$
p(t_{i,1}, ..., t_{i,n}) \leftarrow \underline{B}, !, \underline{C}
$$
  
\n...  
\n
$$
p(t_{k,1}, ..., t_{k,n}) \leftarrow \underline{A}_k
$$

Let some atom  $p(t_1, ..., t_n)$  in a query be resolved using the *i*-th clause for *p* and suppose that later the cut atom thus introduced become the leftmost atom. Then:

- The indicated occurrence of *!* succeeds immediately.  $\bullet$
- All other ways of resolving the atoms in *B* are discarded.  $\bullet$
- All derivations of  $p(t_1, ..., t_n)$  using the (*i* + 1)-st to *k*-th clause for *p* are discarded.

# Formal Semantics of Cut

Let Q be a node in an initial fragment of a Prolog tree T with the cut as leftmost atom. Origin of this cut-occurrence : $\iff$ 

youngest ancestor of *Q* in T that contains less cut atoms than *Q*

Construction of Prolog trees with cuts by extending the operation expand(T, *Q*) (cf. Slide 6):

if *Q* = !, *A* and *Q'* is origin of this cut-occurrence, then add *A* as only direct descendant of *Q* and remove from T all the nodes that are descendants of *Q'* and lie to the right of the path connecting *Q'* and *Q*.

### Using the Cut: Sets in Prolog (I)

```
member(X,[X|\_]).
member(X, [\underline{\hspace{0.2cm}}] Xs]) :- member(X, Xs).
set([], []).
set([X|Xs],Ys) :- member(X,Xs), !, set(Xs,Ys).
set([X|Xs],[X|Ys]) :- set(Xs,Ys).
| ?- set([1,2,1], Us).
US = [2, 1] ? ;
no
| ?- set([1,2,1],[2,1]).yes
| ?- set([1,2,1],[1,2]).no
```
#### Using the Cut: Sets in Prolog (II)

```
member(X, [X|_]).
member(X, [\underline{\hspace{0.2cm}}] Xs]) :- member(X, Xs).
union([],Ys,Ys).
union([X|Xs],Ys,Zs) :- member(X,Ys), !, union(Xs,Ys,Zs).
union([X|Xs],Ys,[X|Zs]) :- union(Xs,Ys,Zs).
| ?- union([1,2],[1,3],Us).
US = [2, 1, 3] ? ;
no
```
#### Incorrect Use of Cut: Successful Branches Pruned off

```
only_b(a) :- !, test(a).
only b(b) :- !, test(b).
test(b).
| ?- only b(a).
no
| ?- only_b(b).
yes
| ?- only_b(X).
no
```
#### Incorrect Use of Cut: Wrong Answers

```
% \max(X,Y,Z) :- Z is the maximum of X and Y
max(X, Y, Y) :- X=<Y, !.
max(X, X).
| ?- max(2, 5, Z).
Z = 5| ?- max(2,1,Z).
Z = 2| ?- max(2, 5, 2).
yes
```
# **Objectives**

- Pure PROLOG vs. logic programming
- Lists in Pure PROLOG  $\mathbb{R}^2$
- Adding Arithmetics to Pure PROLOG  $\mathcal{L}$
- Adding the Cut to Pure PROLOG $\mathcal{L}$